## **Erinnerungseinstellungen | Mein AMPAREX**

Möglichkeit zu steuern, wann und wie oft die Erinnerungen unter 'Mein AMPAREX' angezeigt werden soll. Eine globale Einstellung für das ganze Unternehmen wird unter 'Mein AMPAREX' eingestellt.

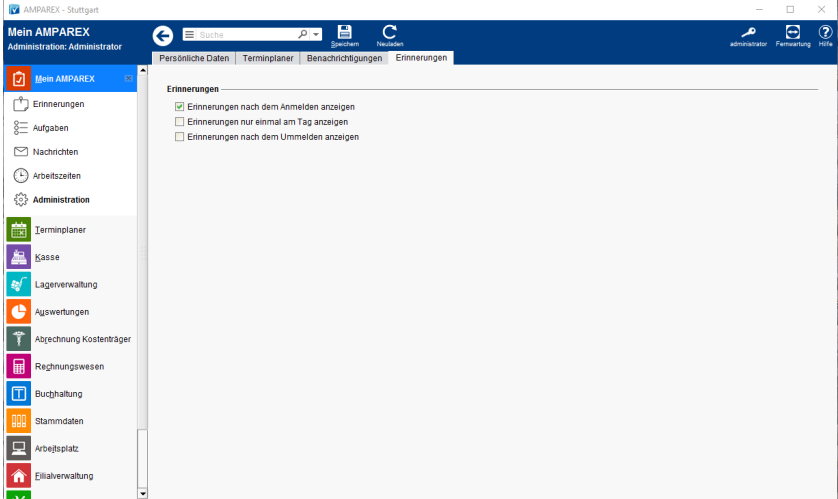

## Funktionsleiste

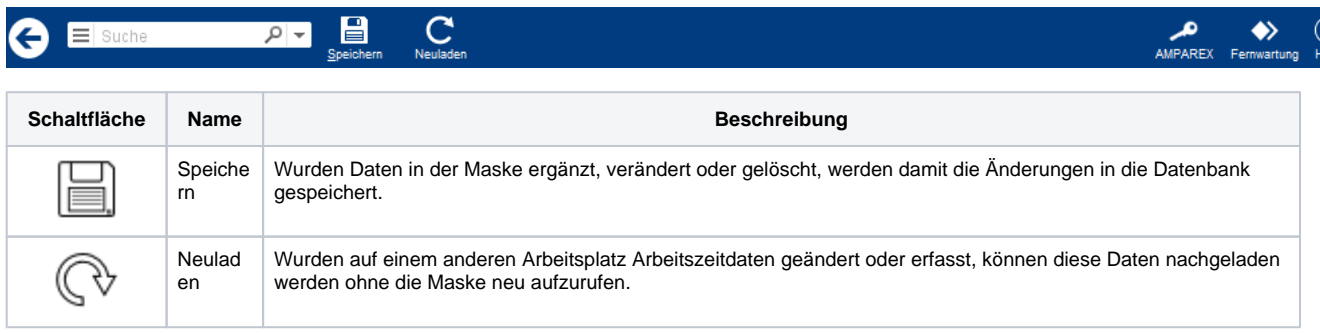

## Maskenbeschreibung

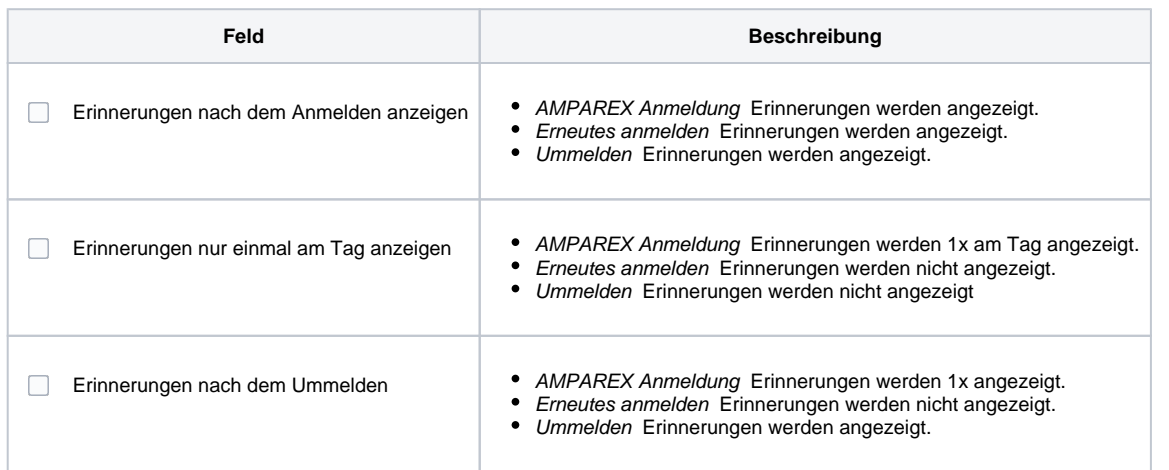